# **7 Huffman Homofônico-Canônico**

## **7.1 Introdu¸c˜ao**

Neste capítulo será apresentado o algoritmo HHC - Huffman Homofônico-Canônico. Este algoritmo cria uma nova árvore homofônica baseada na árvore de Huffman canônica original para o texto de entrada. Os resultados de alguns experimentos são mostrados.

Este trabalho foi publicado no Wseg - Workshop on Computer Systems Security, Brazil, 2001.

# **7.2**

### **Esquema geral de funcionamento**

O foco deste algoritmo é a comercialização de grandes coleções textuais. O processo é o seguinte:

- 1. O cliente adquire a coleção (em CD, por exemplo);
- 2. Após a realização do pagamento, o cliente recebe uma chave secreta, através de um meio seguro. A chave secreta é que permite o acesso à coleção.

Na figura 7.1, encontra-se um esquema geral de funcionamento do algoritmo  $HHC$  - Huffman Homofônico Canônico. Na codificação, utilizando o Arquivo Original, é feita uma varredura (parsing) para determinar as frequências de cada símbolo. Logo após, são criados os símbolos homofônicos para os símbolos originais. O próximo passo é determinar os códigos canônicos de cada símbolo homofônico. É também nesta fase que é produzido o Arquivo Modelo, utilizado no processo de decodificação. A seguir, utilizando a chave secreta do destinatário, é feita a permutação inicial dos símbolos homofônicos em cada nível da árvore. Como última etapa, tem-se a codificação do Arquivo Original, gerando o Arquivo Cifrado que é enviado ao destinatário, através de um canal inseguro.

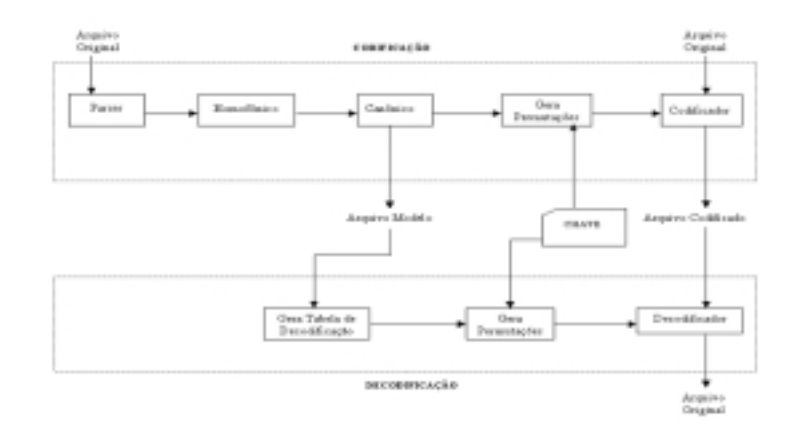

Figura 7.1: Visão Geral do Algoritmo HHC - Huffman Homofônico Canônico.

Na decodificação, utilizando as informações do Arquivo Modelo, é criada a tabela de decodificação. A configuração inicial da tabela de decodificação é baseada na permutação da chave secreta. Nesta etapa, também é feita a recriação dos símbolos homofônicos. Na última etapa, com o Arquivo Cifrado, é realizada a decodificação das informações.

A comparação do algoritmo HHC com o Huffman Canônico tem por objetivo mostrar que a compressão dos dados e o tempo de execução não ficam significativamente comprometidos.

## **7.3 O Processo de Codifica¸c˜ao do algoritmo HHC**

Este algoritmo é baseado no uso dos símbolos homofônicos e a permutação destes mesmos símbolos nos níveis da árvore, como técnicas básicas de difusão e confusão (30).

Devido às características do processo de codificação, o algoritmo  $HHC$ está organizado de forma modular. Na figura 7.2, estão representados todos os módulos do algoritmo, identificando a sequência de execução, bem como os resultados de cada fase. A seguir, cada módulo é detalhado.

#### **7.3.1 O M´odulo Parser**

Este módulo faz a varredura do texto para acumular as frequências observadas, de cada s´ımbolo do alfabeto no texto em claro. Os s´ımbolos s˜ao armazenados em uma árvore binária de busca.

O algoritmo pode ser configurado para percorrer n-gramas ou palavras como símbolos. Os separadores são também considerados símbolos.

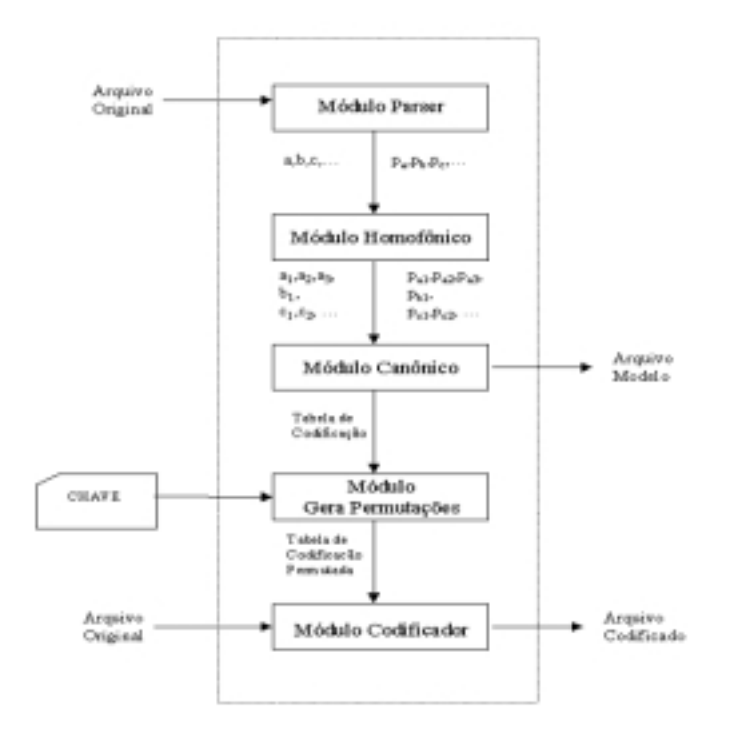

Figura 7.2: Processo de Codificação do HHC.

Nos experimentos, foi utilizado o parsing de palavras porque este apresenta taxas de compressão superiores, quando se trata de grandes coleções de texto.

### **7.3.2 O Módulo Homofônico**

Neste módulo, foi utilizada a substituição homofônica de tamanho variável. Os homofônicos de cada símbolo original são representados pelos termos da decomposição em potências negativas de 2 do valor da sua frequência relativa. Assim, é obtida uma distribuição diádica, ou seja, todas as frequências relativas são potências negativas de 2.

Por exemplo, para o símbolo com probabilidade igual a  $3/4$ , tem-se dois símbolos homofônicos: um com freqüência relativa igual a  $2^{-1}$  e o outro igual a 2<sup>-2</sup>. Como conseqüência deste fato, tem-se que o número total de símbolos pode crescer muito, tanto quanto o número de termos da decomposição. Outro fenômeno possível é a ocorrência de dízimas periódicas, implicando em um número infinito de homofônicos. Uma solução simples é o truncamento, eliminando as potências de menor valor. Por exemplo, neste algoritmo o número máximo de termos é limitado a 8. Mais à frente é justificada a escolha deste limite.

O procedimento abaixo faz a decomposição das probabilidades dos

símbolos originais em potências negativas de 2, criando, assim, os símbolos homofônicos:

```
void fatora_homo(P_LEXICAL node) {
   int i=0,n=0;
   double p, v;
   P_LISTA_HOMO newnode;
   P_LISTA_HOMO node_lista = node->lista_homo;
   p = node->prob;
   v = 1;while (p != 0 && n < NUMERO_HOMOFONICOS) {
      i++;
      p = p * 2;v = v / 2.0;
      if (p \ge 1) {
         p--;n++;newnode = (P_LISTA_HOMO)malloc(sizeof(T_LISTA_HOMO));
         if (node_lista == NULL)
            node->lista_homo = newnode;
         else
            node_lista->prox = newnode;
         newnode->indice = n;
         newnode->nivel = i;
         newnode->valor = v;
         newnode->prox = NULL;
         node_lista = newnode;
      }
   }
}
```
## **7.3.3 O M´odulo Canˆonico**

Com o objetivo de obter uma decodificação rápida, é utilizado o algoritmo de codificação via Códigos de Huffman Canônicos para determinar os códigos de cada símbolo homofônico. Este algoritmo necessita apenas do tamanho do código para realizar o processamento.

O caminho natural seria utilizar o algoritmo de Huffman tradicional para determinar os tamanhos dos códigos ótimos para os símbolos homofônicos.

Mas, como cada um dos símbolos possui probabilidade igual a uma potência negativa de 2 e a soma de todas as probabilidades é igual a 1, estes valores podem ser determinados analiticamente. Assim, um símbolo com probabilidade 2<sup>−*l*</sup> terá tamanho de código igual a l. Então, o algoritmo Homofônico Canônico utiliza essa propriedade para gerar diretamente os códigos canônicos, mesmo considerando que a soma de todas as probabilidades pode n˜ao ser igual a 1, devido ao truncamento na decomposição.

Suponha que determinado texto é composto somente por três símbolos (A, B e C), e que todos tenham a mesma probabilidade, ou seja, a probabilidade de cada um é  $1/3$ . Então, a decomposição em potências negativas de 2 é:

 $\frac{1}{3} = -22 - 42 - 62 + \dots$ 

Na figura 7.3, encontra-se a árvore canônica que representa os símbolos homofônicos para esta decomposição, truncada em 3 símbolos homofônicos para cada símbolo original.

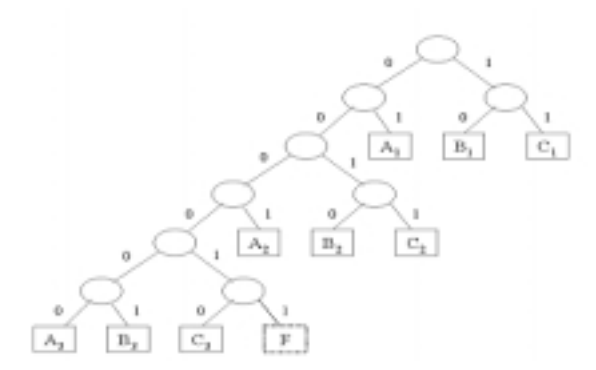

Figura 7.3: Árvore canônica para 3 símbolos homofônicos de probabilidades iguais.

Observando o último nível da árvore canônica na figura 7.3, observa-se os 3 símbolos homofônicos  $(A_3, B_3 \nvert c C_3)$  e um nó pontilhado rotulado de F. Este último nó, não faz parte da decomposição e sinaliza a falta de um nó externo neste nível. Este fato não é previsto nos códigos de Huffman, já que o algoritmo de Huffman cria uma árvore cujos nós pais têm sempre dois nós filhos.

Devido a esta anomalia, ocorrida devido ao truncamento na decomposição, é necessário alterar o algoritmo de codificação dos códigos de Huffman Canônicos, proposto por Moffat et al. (22). A alteração é bastante simples. No item 3 do algoritmo está introduzido um arredondamento para cima no cálculo do *firstcode*[i]. O pedaço de código abaixo apresenta este item com a devida alteração.

```
3.firstcode[maxlength] = 0
 para l = 1 até maxlength - 1 passo -1 faça
     firstcode[l] = ceiling( (firstcode[1 + 1] + num[1 + 1]) / 2 )
```
No momento da codificação, quando um símbolo X é codificado, na verdade um de seus homofônicos  $\{X_1, X_3, \ldots, X_8\}$  é o escolhido. Há duas alternativas simples para a escolha: seleção seqüencial, onde na primeira vez  $\acute{\text{e}}$  usado o  $X_1$ , na segunda o  $X_2$ , até que após o  $X_8$  inicia-se novamente em  $X_1$  e assim por diante; ou a seleção aleatória (11), onde um dos homofônicos é sorteado independentemente da escolha anterior. Nos experimentos foi adotada a seleção aleatória.

#### **7.3.4 O M´odulo Gera Permuta¸c˜oes**

Este módulo utiliza uma chave secreta de tamanho variável  $(256/512/1024$  bits, etc.) para a cifragem na codificação. Essa chave pode ser informada pelo usuário ou gerada automaticamente pela aplicação de nível superior.

Essa chave define permutações sobre os símbolos que pertencem a um mesmo nível da árvore canônica. Assim, é feita uma permutação inicial sobre os s´ımbolos de mesmo tamanho de c´odigo como ilustrado na figura 7.4.

Supondo a existência de um alfabeto de símbolos  $\{A, B, C, D, E, F\}$  e os conjuntos de homofônicos definidos por decomposição das probabilidades como sendo os conjuntos  $\{A_1, A_2\}$ ,  $\{B_1, B_2, B_3\}$ ,  $\{C_1, C_2, C_3\}$ ,  $\{D_1, D_2\}$ ,  $\{E_1$ , E<sub>2</sub>, E<sub>3</sub>, E<sub>4</sub>, E<sub>5</sub>, E<sub>6</sub>, E<sub>7</sub>, E<sub>8</sub>}e {F<sub>1</sub>, F<sub>2</sub>, F<sub>3</sub>, F<sub>4</sub>, F<sub>5</sub>}, respectivamente. Então, supondo que  $A_1$ ,  $B_3$ ,  $C_2$ ,  $D_1$ ,  $E_3$  e  $F_4$  possuam a mesma probabilidade igual a 2<sup>−*x*</sup>, eles ocuparam o mesmo nível na árvore canônica

A cifragem consiste na permutação inicial destes símbolos de mesmo n´ıvel a partir da ordem definida pela chave secreta agrupada em bytes. Para uma chave de 1024 bits, tem-se até  $\frac{1024}{8} = 128$  elementos a permutar, o que possibilita 128! permutações.

Por exemplo, suponha que uma chave de 1024 bits seja utilizada com valor *K* = 001010001000000000010110*...*, e que, agrupando-se *K* em bytes, tem-se os seguintes valores decimais:  $K = 20.64.11.45.2.89...$ . Nesse caso, o vetor permutação é  $P = (20, 64, 11, 45, 2, 89, ...)$ , o que permite a permutação de um bloco de até 128 elementos.

Algumas considerações:

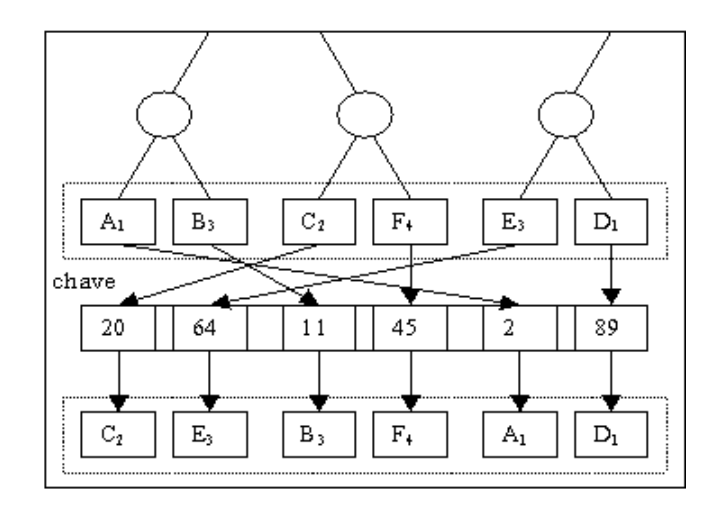

Figura 7.4: Permutação no nível da árvore.

- No caso de valores repetidos dentro do vetor permuta¸c˜ao *P*, alguma lógica de tratamento de colisões deverá ser definida. Por exemplo, procurar a próxima posição livre pela fórmula  $p' = (p + 1) \mod 128$ .
- Caso um n´ıvel possua mais do que 128 s´ımbolos, basta agrup´a-los em vários blocos de 128 bits e aplicar as permutações a cada bloco. Abordagens alternativas para o caso de níveis com mais de 128 símbolos são: ciclar a chave, ou expandir a chave a partir de funções pseudoaleatórias.
- $-$  Caso o nível possua menos que 128 símbolos, o vetor de permutação deve ser normalizado para permitir a permutação. Por exemplo, caso o vetor  $P$  possua 128 elementos como no exemplo anterior e o nível possua somente 6 símbolos, apenas os primeiros 6 valores de P são considerados, e a ordem entre esses valores define o novo vetor normalizado. Exemplo:  $P = (20, 64, 11, 45, 2, 89, ...)$  gera  $P' = (3, 5, 2, 4, 1, 6)$ . Nesse caso, a permutação do bloco  $(A_1, B_3, C_2, F_4, E_3, D_1)$  resulta em  $(C_2, E_3, B_3, F_4, A_1, D_1)$  conforme mostrado na figura 7.4.

#### **7.3.5 O M´odulo Codificador**

Este módulo faz a codificação do texto original, utilizando o sorteio dos símbolos homofônicos e a permutação dos níveis. Utilizando a figura 7.4, suponha que o símbolo A seja codificado. Para isto, é feito o sorteio dos homofônicos de A, conforme procedimento definido por Massey et al. (11). Se o símbolo  $A_1$  for o escolhido, então o código que será gravado no arquivo codificado será o do símbolo  $C_2$ . O símbolo  $B_3$  é substituído pelo  $E_3$ e assim por diante. O que esse esquema propõe é que quando o símbolo A

for codificado, e o seu homofônico  $A_1$  for o escolhido, na verdade o  $C_2$  é que é codificado. Essa permutação amplia a homofonia uma vez que um símbolo representante (homofônico) de A, por exemplo, agora passa a ser codificado por um representante (homofônico) de C.

Opcionalmente, uma operação *Troca* (swap) pode ser aplicada fazendo com que o símbolo usado na codificação seja realocado para a primeira posição no nível (operação move-to-front). Por exemplo, quando o símbolo  $B_3$  é codificado, ele fará com que o símbolo  $E_3$  troque de lugar com o símbolo que ocupa a primeira posição. Assim, a cada codificação tem-se uma nova configuração e cada símbolo tem diferentes codificações a cada iteração, devido à escolha do homofônico que o representa ou devido à operação Troca.

#### **7.4 O Processo de Decodifica¸c˜ao do HHC**

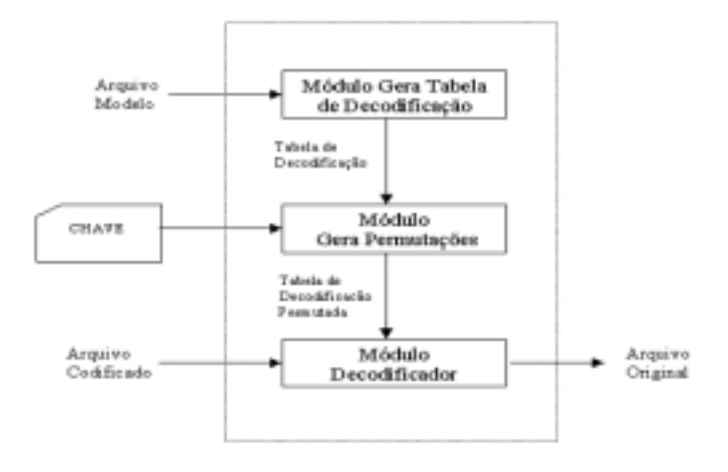

Figura 7.5: Processo de Decodificação.

O procedimento de decodificação utiliza o algoritmo correspondente dos códigos de Huffman Canônicos, associado à chave secreta do usuário para recriar as permutações. Na figura 7.5, encontram-se os módulos que compõem este procedimento.

## **7.4.1 O M´odulo Gera Tabela de Decodifica¸c˜ao**

Este módulo, utilizando o Arquivo Modelo, tem a função de gerar a tabela de decodificação, como definida no algoritmo dos códigos de Huffman Canônicos. Ele também gera os símbolos homofônicos para cada símbolo do alfabeto. Esta nova decomposição da probabilidade em potências negativas de 2, é necessária porque o *Arquivo Modelo*, para não prejudicar a taxa de compressão, só contém os símbolos originais com suas respectivas frequências.

## **7.4.2 O M´odulo Gera Permuta¸c˜oes**

Este módulo tem a mesma função de seu homônimo no procedimento de codificação, ou seja, ele define a configuração inicial de cada nível da árvore canônica.

## **7.4.3 O M´odulo Decodificador**

Este módulo utiliza o algoritmo de decodificação dos códigos de Huffman Canônicos, proposto por Moffat et al. (22). Ele também é responsável por desfazer as permutações, produzidas na codificação.

## **7.5**

#### **O Esquema de Utiliza¸c˜ao do Algoritmo**

Nesta seção, são apresentadas as formas de utilização dos módulos do algoritmo HHC. A escolha do esquema mais adequado fica condicionada aos recursos disponíveis e ao grau de segurança desejado.

Com o objetivo de minimizar o custo computacional no momento da distribuição, o algoritmo  $HHC$  pode ser sempre executado em duas etapas. Para um determinado documento, primeiro podem ser executados os três primeiros módulos (*Parser, Codificador* e *Canônico*), e a estrutura resultante  $\acute{e}$  armazenada. No ato da distribuição, de posse da chave secreta, é realizado o processamento dos módulos Gera Permutações e Canônico.

#### **7.5.1 Tradicional**

Na figura 7.6, o esquema de codificação *Tradicional* é mostrado. A principal vantagem deste esquema é o tempo de codificação. Duas desvantagens: tamanho do modelo, que é maior do que nos próximos esquemas; e a transmissão do modelo em aberto, isto é, o modelo não criptografado é transmitido em um canal inseguro.

#### **7.5.2**

#### **Modelo Codificado Vulnerável**

Uma forma de diminuir o tamanho do modelo é aplicar o próprio algoritmo ao *Arquivo Modelo*. Neste caso, a codificação do modelo é feita

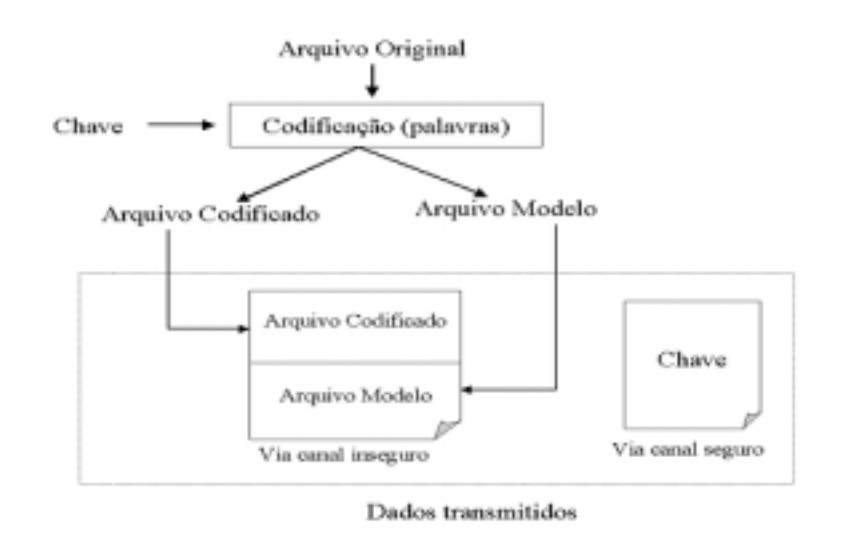

Figura 7.6: Esquema de Codificação Tradicional.

usando-se o parsing de caracteres, assim o novo modelo resultante tende a ser pequeno. A compressão do modelo poderia ser otimizada utilizando-se tratamentos específicos dado o formato particular do arquivo.

A figura 7.7 ilustra este esquema de codificação. Na Fase 1, é feita a codificação Tradicional, com a geração do Arquivo Codificado e do Arquivo Modelo. Na Fase 2, é feita a codificação do Arquivo Modelo gerando o Modelo Codificado e o novo Arquivo Modelo, utilizando o parsing de caracteres.

A vantagem deste esquema é aumentar o grau de dificuldade para o criptoanalista, devido a cifragem do modelo antigo e a criação de um novo. As desvantagens são o aumento do tempo de codificação - em relação ao esquema Tradicional, e o novo modelo ainda é transmitido em aberto.

## **7.5.3 Modelo Codificado Protegido**

No esquema anterior foi feita a codificação do modelo, mas ainda persiste o problema da transmiss˜ao do modelo em aberto no canal inseguro, ou seja, o criptoanalista pode ter acesso as informações contidas no novo modelo. Aqui, este problema é solucionado.

Como o novo modelo é pequeno, devido a utilização do parsing de caracteres, e considerando que a chave é transmitida ao usuário através de um canal seguro, tamb´em ´e transmitido o novo modelo utilizando o mesmo canal seguro.

Na figura 7.8, encontra-se a disposição das informações transmitidas para o usu´ario, destacando aquelas transmitidas em canal inseguro e as que utilizam canal seguro. A principal vantagem deste esquema é o fato de esconder o

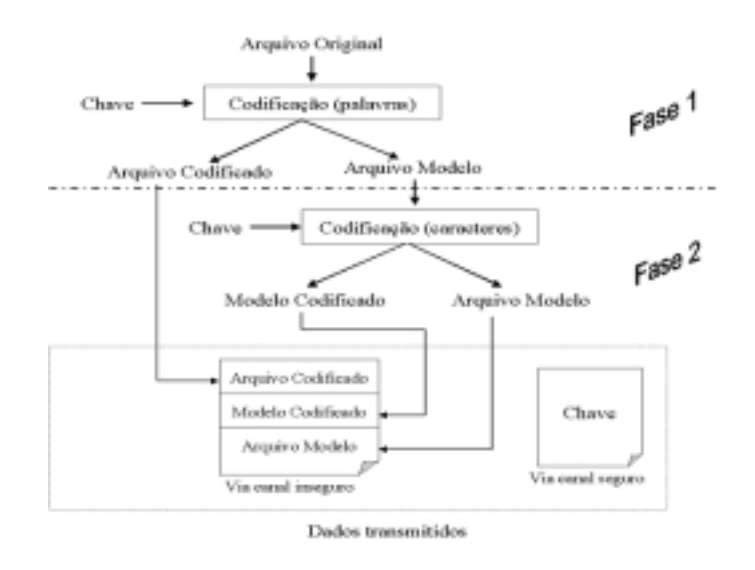

Figura 7.7: Esquema de Codificação Modelo Codificado Vulnerável.

modelo do criptoanalista. A desvantagem é ter que utilizar um canal seguro para a transmiss˜ao do modelo, apesar deste ser relativamente pequeno.

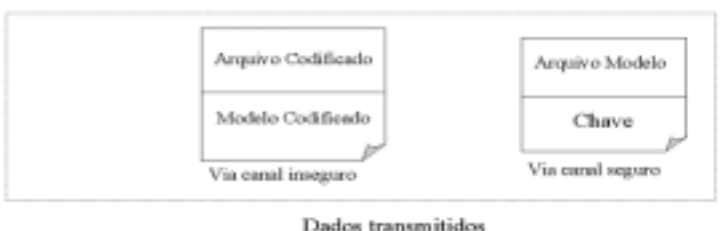

Figura 7.8: Esquema de Codificação Modelo Codificado Protegido.

#### **7.5.4 Chave Composta com o Modelo**

Este esquema utiliza a característica do algoritmo que permite a execução dos módulos separados. O processo de codificação é separado em dois blocos: no bloco chamado Codificação são executados os módulos Parser, Homofônico e Canônico; e no bloco Cifragem são executados os módulos Gera Permutação e Codificar.

A figura 7.9 mostra o funcionamento deste esquema. Ele está dividido em 5 fases, descritas a seguir.

Na Fase 1, é feito o *parsing* de palavras, são gerados os símbolos homofônicos, e são gerados os códigos canônicos. Nesta fase, também é gerado o Arquivo Modelo referente ao Arquivo Original.

Na Fase 2, é feito o *parsing* de caracteres do Arquivo Modelo gerado na Fase 1. Os demais produtos desta fase são equivalentes aos da Fase 1.

Na Fase 3, através de um procedimento pré-definido, é realizada a composição do Arquivo Modelo, gerado na Fase 2, com a chave do usuário, dando origem a uma Nova Chave.

Na Fase 4, é retomado o procedimento interrompido na Fase 1, e utilizando a Nova Chave é realizada a cifragem do Arquivo Original.

Na Fase 5, é feita a cifragem do Arquivo Modelo, utilizando também a Nova Chave.

Após o procedimento descrito, para o usuário são enviados tanto o Arquivo Codificado quanto o Modelo Cifrado através de um canal inseguro. A Nova Chave é enviada através do canal seguro.

O procedimento de composição deve estar bem definido para que, na decodificação, seja possível a recuperação do Arquivo Modelo.

Uma vantagem adicional deste esquema é que a cifragem é realizada com uma chave complexa, já que ela é a composição do modelo de caracteres com a chave do usuário. As desvantagem são o aumento do tempo de codificação; e o custo da transmissão em canal seguro da Nova Chave.

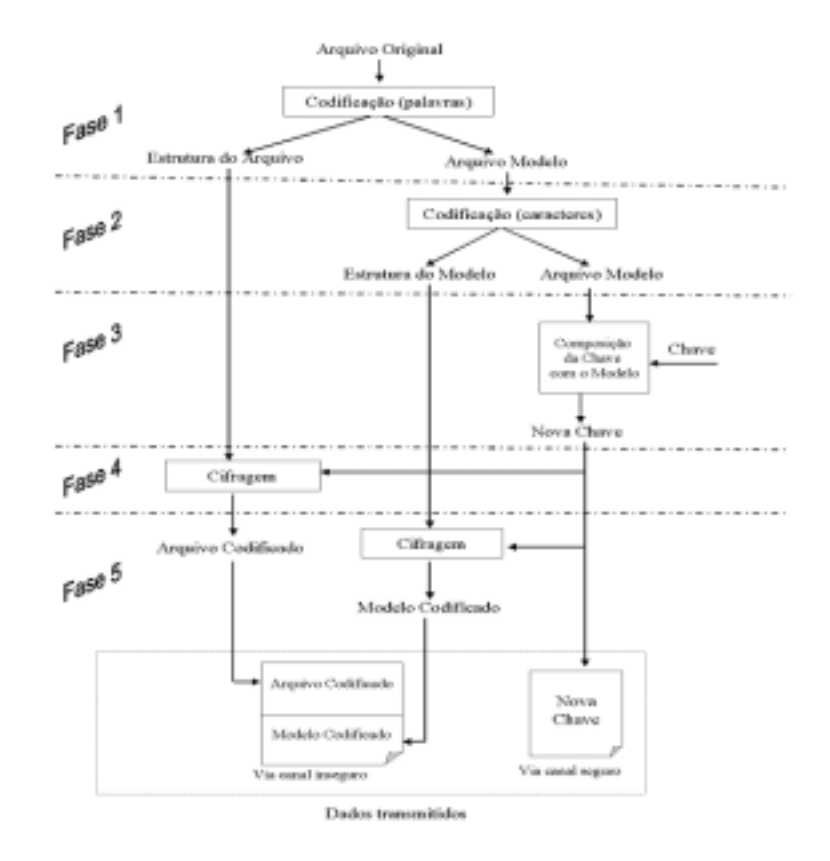

Figura 7.9: Esquema de Codificação Chave Composta com o Modelo.

## **7.6 Algoritmo Huffman Canˆonico**

O procedimento de codificação do algoritmo  $HHC$  foi implementado utilizando os módulos Parser, Canônico e Codificador, com pequenas alterações. Para determinar os tamanhos dos códigos é utilizado o algoritmo eficiente proposto por Moffat et al. (22). Este algoritmo é uma implementação *inloco* para o algoritmo de Huffman. Com o objetivo de torná-lo ainda mais rápido, Pessoa (25) implementou algumas melhorias no algoritmo.

Para calcular os tamanhos de cada símbolo, através do algoritmo *inloco*, é necessário que as freqüências estejam ordenadas. Então, é utilizado o *Quikcsort* para ordená-las. Este algoritmo de ordenação tem custo médio de  $O(n \log n)$  $n$ ), isto significa que a ordenação não estará comprometendo a eficiência do processamento.

Na decodificação, foram utilizados os módulos Gera Tabela de Decodi $ficação$  e *Decodificador* do algoritmo  $HHC$ , com algumas alterações.

#### **7.7 Resultados Experimentais**

#### **7.7.1 Introdu¸c˜ao**

Neste capítulo, são apresentados os resultados dos testes realizados com o algoritmo HHC, comparando-o com o Huffman Canônico. É apresentada  $também a justificativa para o truncamento em 8 (oito) símbolos homofônicos$ para cada símbolo original. Além disso, são listadas as coleções de textos utilizadas nos testes. Os testes foram realizados considerando os esquemas Tradicional e Modelo Codificado (Vulnerável ou Protegido).

## **7.7.2 Cole¸c˜oes e Ambiente**

Nesta seção, são listados os arquivos de texto utilizados nos experimentos, bem como o ambiente computacional no qual os testes foram realizados.

Na tabela 7.1, encontra-se a descrição dos *arquivos de teste* utilizados nos experimentos. As coleções de José de Alencar e de Aluísio de Azevedo estão disponíveis na Biblioteca Virtual da Escola do Futuro  $\text{Shttp://www.futuro.usp.br.}$  O Projeto Gutenberg é uma coleção de textos resultante de um projeto de digitação de textos. Os arquivos deste projeto estão disponíveis no endereço  $\frac{\text{ftp://ftp.sudval.org/gutenberg>}}{\text{ftp.sudval.org/gutenberg}}$ , no formato texto.

| $\bf{do}$<br><b>Nome</b> | Conteúdo                             | Local de origem                                         |  |  |
|--------------------------|--------------------------------------|---------------------------------------------------------|--|--|
| arquivo                  |                                      |                                                         |  |  |
| (idioma)                 |                                      |                                                         |  |  |
| $a$ lencar.txt           | Coleção das obras                    | <b>Biblioteca</b><br>Virtual<br>do                      |  |  |
| (português)              | de José de Alen-                     | <b>Brasileiro</b><br>Estudante                          |  |  |
|                          | car                                  | <www.bibvirt.futuro.usp.br></www.bibvirt.futuro.usp.br> |  |  |
| aluisio.txt              | Coleção das obras                    | Virtual<br><b>Biblioteca</b><br>do                      |  |  |
| (português)              | de Aluísio<br>$\mathrm{d}\mathrm{e}$ | <b>Brasileiro</b><br>Estudante                          |  |  |
|                          | Azevedo                              | <www.bibvirt.futuro.usp.br></www.bibvirt.futuro.usp.br> |  |  |
| $0$ drvb $10.txt$        | The Holy Bible,                      | Projeto<br>Gutenberg                                    |  |  |
| $(\text{ingl\hat{e}s})$  | Douay-Rheims                         | <promo.net pg=""></promo.net>                           |  |  |
|                          | Version                              |                                                         |  |  |
| $\mathit{csnva.txt}$     | Complete<br>The                      | Projeto<br>Gutenberg                                    |  |  |
| $(\text{ingl\hat{e}s})$  | of<br>Memoirs                        | $<$ promo.net/pg>                                       |  |  |
|                          | Casanova                             |                                                         |  |  |
| $k$ jv $10.txt$          | The King James                       | Projeto<br>Gutenberg                                    |  |  |
| (inglês)                 | <b>Bible</b>                         | $<$ promo.net/pg>                                       |  |  |
| taofj10.txt              | The Antiquities of                   | Projeto<br>Gutenberg                                    |  |  |
| (inglês)                 | the Jews                             | $<$ promo.net/pg>                                       |  |  |

Tabela 7.1: Descrição dos arquivos de teste.

O arquivo *alencar.txt* é composto pelas seguintes obras de José de Alencar:

- Iracema;
- Cinco Minutos;
- Diva;
- $Encarnação;$
- A pata da gazela;
- O Guarani;
- $-$  Lucíola;
- Senhora;
- Til;
- Ubirajara;
- A Viuvinha.

As seguintes obras de Aluísio de Azevedo compõem o arquivo aluisio.txt:

- $-$  O Cortico;
- Livro de uma Sogra;
- A Mortalha de Alzira;
- O Mulato;
- Casa de Pens˜ao.

O algoritmo está implementado em C, utilizando a ferramenta Visual C++ 6.0. O equipamento utilizado nos experimentos possui as seguintes características:

| Processador:         | AMD K6-II 400MHz     |
|----------------------|----------------------|
| Sistema Operacional: | Microsoft Windows 98 |
| Memória RAM:         | 256 MB               |
| Fabricante:          | Scopus               |

### **7.7.3** Definição do Número de Símbolos Homofônicos

Foi utilizada a decomposição das probabilidades de cada símbolo em potências negativas de 2, para determinar os símbolos homofônicos. Dependendo do valor das probabilidades alguns problemas podem surgir. Quando a probabilidade não é dízima periódica, a decomposição pára, mas é possível ter grande quantidade de símbolos homofônicos. Quando é dízima periódica, a decomposição não pára.

A solução simples para resolver estes problemas é parar a decomposição quando um número máximo de símbolos homofônicos for atingido. Entretanto, deve-se levar em consideração que é necessário manter as propriedades da Substituição Homofônica de Tamanho Variável.

Utilizando os *arquivos de teste*, fi feita uma simulação variando o número máximo de símbolos homofônicos na decomposição de cada símbolo original. O número de símbolos homofônicos variou de 1 até 20. Nesta simulação, foi utilizada uma chave aleatória de 512 bits e o *parsing* de palavras.

Na tabela 7.4, encontram-se os valores obtidos para o arquivo alencar.txt. As tabulações correspondentes aos demais arquivos encontram-se no Apêndice A. Com o objetivo de obter uma melhor precisão nos resultados, os números listados são uma média de 10 (dez) execuções idênticas do algoritmo.

A velocidade de decodificação foi determinada pela razão entre a coluna Total e o Tempo de Codificação. A Perda de Probabilidade representa a soma de todas as probabilidades que deixaram de ser decompostas.

Nas figuras 7.10, 7.11 e 7.12, encontram-se representados graficamente os dados referentes a simulação do arquivo *alencar.txt*. Para os demais arquivos, as tabelas e os gráficos apresentam características bastante similares.

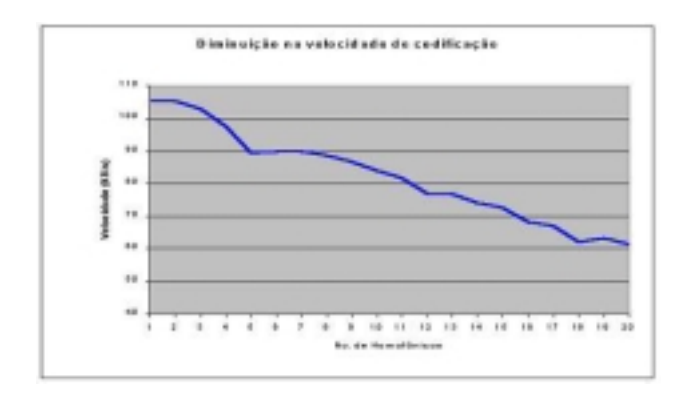

Figura 7.10: Velocidade de Codificação do arquivo *alencar.txt*.

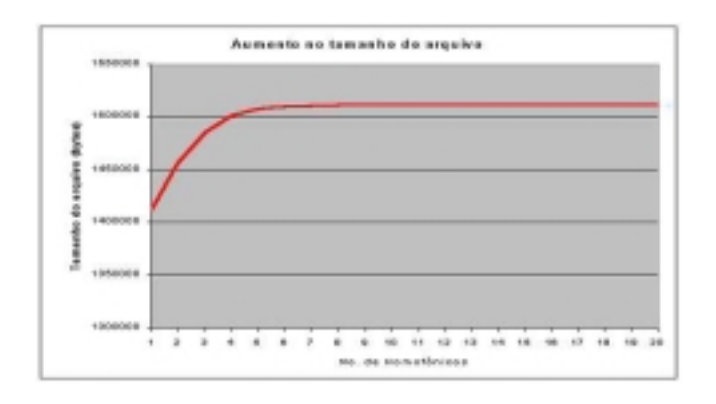

Figura 7.11: Aumento do tamanho do tamanho do Arquivo Codificado e Arquivo Modelo para o arquivo alencar.txt.

Observando-se os três gráficos nota-se que a partir de 6 (seis) símbolos homofônicos o tamanho do arquivo quase se estabiliza e a perda de probabilidades torna-se desprezível.

O único gráfico que continua com variações expressivas é o que mede a velocidade de codificação, mostrando que o aumento do número de homofônicos degrada consideravelmente o tempo de codificação, sem acrescentar nenhum beneficio ao esquema.

Então, levando em conta as observações acima e considerando uma margem de segurança, foi considerado para os experimentos um limite empírico de 8 (oito) símbolos homofônicos para cada símbolo. Isto significa que a decomposição, para cada símbolo original, é truncada em 8 símbolos homofônicos, ou antes, se toda a sua probabilidade já tiver sido decomposta em potências negativas de 2.

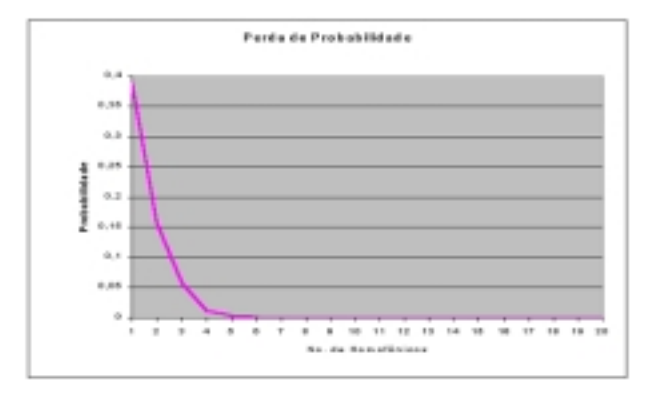

Figura 7.12: Perda de Probabilidade do arquivo alencar.txt.

### **7.7.4 Experimentos Realizados**

Neste seção, são apresentados os experimentos realizados com o algoritmo HHC, adotando 8 como o número máximo de homofônicos para cada símbolo original. Em todos os experimentos foi utilizada uma chave aleatória de 512 bits.

Para mostrar que o algoritmo  $HHC$  não compromete a compressão dos dados, nem o tempo de codificação e de decodificação, o HHC foi comparado com o algoritmo  $Huffman Can \hat{o}nico$ , que é um compressor comum.

Nos experimentos, a Taxa de Compressão é a razão entre o tamanho do arquivo que ser´a transmitido e o tamanho do arquivo original. Assim, a taxa de compressão mede os tamanhos do Arquivo Codificado e do Arquivo Modelo em relação ao tamanho do Arquivo Original.

Para estimar a perda de compressão devido ao HHC, foi calculada a diferença entre as duas taxas de compressão. Uma outra alternativa, é calcular a razão entre as duas taxas de compressão. Nas avaliações feitas, foi adotada a primeira estimativa.

#### **Esquema Tradicional**

A primeira comparação é realizada utilizando o esquema de codificação Tradicional, isto é, parsing de palavras no Arquivo Original e transmissão em aberto do Arquivo Modelo. As tabelas 7.6 e 7.8 ilustram essa comparação.

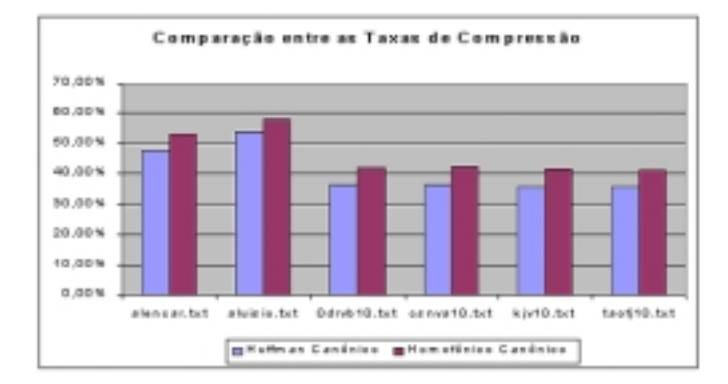

Figura 7.13: Comparação entre as taxas de compressão do HHC e do Huffman

Por exemplo, o arquivo aluisio.txt tem a pior nos dois algoritmos e o  $a$ rquivo taofj $10.txt$  a melhor, também nos dois algoritmos. Os outros arquivos também mantém as mesmas posições simultaneamente nos dois algoritmos.

Na tabela 7.10, encontram-se os tempos de codificação e decodificação dos dois algoritmos. Na codificação, o algoritmo  $HHC$  mostra-se mais rápido nos arquivos de língua portuguesa, possivelmente devido ao léxico ser mais extenso. Nos demais arquivos, considerando as pequenas diferenças entre os tempos, pode-se considerar que houve empate.

Na decodificação, o algoritmo *Huffman Canônico*, como esperado, tem melhor performance em todos os arquivos. Porém, a diferença é muito pequena, em torno de 1 (um) segundo. Assim, pode-se considerar que o processo de decodificação do algoritmo  $HHC$  também é extremamente rápido.

Na tabela 7.12, está listado o tempo gasto por cada módulo do algoritmo HHC na codificação. Os maiores consumidores de tempo são o Parser e o Codificador.

#### **Esquema Modelo Codificado**

Neste esquema, o procedimento é feito em duas etapas (Fase 1 e Fase 2). A primeira é idêntica ao procedimento da seção anterior. Na segunda fase, o Arquivo Modelo é codificado utilizando-se o parsing de caracteres. Assim, nesta seção, são utilizados os dados da seção anterior, complementando-os com os resultados da segunda fase deste esquema.

Na comparação, foi mantida a utilização do algoritmo Huffman Canônico. Cada um deles codifica seu respectivo Arquivo Modelo.

As tabelas 7.14 e 7.16 apresentam os dados referentes à codificação dos modelos. Considerando um mesmo arquivo original, nota-se que o Arquivo Modelo gerado por cada algoritmo tem tamanhos similares. Por exemplo, o arquivo *alencar.txt*, no *Huffman Canônico* o modelo tem  $500.025$  bytes, no  $H\!H\!C$  tem 463.452 bytes. Porém, neste caso, o  $H\!u$ ffman Canônico tem taxas de compressão mais atraentes.

Na tabela 7.18, estão listados os tempos de codificação e decodificação desta fase. Nota-se que o processamento é bastante rápido e que os tempos dos dois algoritmos estão muito próximos. O tempo de decodificação é praticamente o mesmo para os dois algoritmos.

Nas tabelas 7.20, 7.22 e 7.24, são consolidadas as informações dos testes das duas fases deste esquema. Os tempos de codificação e decodificação não comprometem significativamente a eficiência do processo. As novas taxas de compressão também não se alteram significantemente.

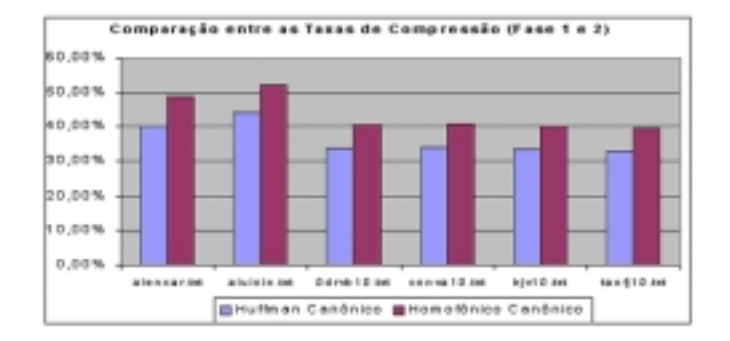

Figura 7.14: Comparação entre as taxas de compressão do Homofônico  $Canônico$  e do Huffman Canônico (Fase 1 e 2).

A grande vantagem deste processamento adicional é ter reduzido o modelo para um tamanho que permite sua transmissão através de um canal seguro a um custo relativamente pequeno, devido ao seu reduzido tamanho.

Tabela 7.4: Simulação do número de homofônicos com o arquivo  $\emph{alencar.txt.}.$ 

| Número             | Tempo              | $[1]$     | $\left[ 2\right]$ | <b>Total</b>                        |                   | VelocidadePerda de |
|--------------------|--------------------|-----------|-------------------|-------------------------------------|-------------------|--------------------|
| $Ho-$<br>$\rm{d}e$ | $\rm{d}e$          | Ar-       | Ar-               | $[1]$<br>$=$                        | de Cod-           | Probabili-         |
| mofônicos Codi-    |                    | quivo     | quivo             | $\left\lceil 2 \right\rceil$<br>$+$ | ificação          | dade               |
|                    | ficação            | Codi-     | Mod-              | (bytes)                             | $(KB/\text{seg})$ |                    |
|                    | (segun-            | ficado    | elo               |                                     |                   |                    |
|                    | $\cos$ )           | (bytes)   | (bytes)           |                                     |                   |                    |
|                    |                    |           |                   |                                     |                   |                    |
| $\mathbf{1}$       | 13,09              | 949.237   |                   | 463.237 1.412.474 105,35            |                   | 0,388799667358     |
| $\overline{2}$     | 13,52              | 993.873   | 463.283           | 1.457.156 105,29                    |                   | 0,156779333949     |
| $\overline{3}$     | 14,11              | 1.022.224 | 463.299           | 1.485.523                           | 102,80            | 0,055923260748     |
| $\overline{4}$     | 15,02              | 1.038.408 | 463.333           | 1.501.741                           | 97,66             | 0,012315253727     |
| $\overline{5}$     | $16,\overline{47}$ | 1.044.068 | 463.365           | 1.507.433                           | 89,40             | 0,004232159117     |
| $\overline{6}$     | 16,42              | 1.046.844 | 463.385           | 1.510.229 89,85                     |                   | 0,001083814182     |
| $\overline{7}$     | 16,41              | 1.047.692 | 463.416           | 1.511.108                           | 89,95             | 0,000204242097     |
| $\overline{8}$     | 16,64              | 1.047.739 | 463.452           | 1.511.332                           | 88,68             | 0,000063168744     |
| $\overline{9}$     | 17,03              | 1.047.888 | 463.487           | 1.511.375 86,66                     |                   | 0,000017470051     |
| $10\,$             | 17,58              | 1.047.940 | 463.514           | 1.511.454 83,96                     |                   | 0,000006075599     |
| 11                 | 18,02              | 1.047.924 | 463.566           | 1.511.490                           | 81,91             | 0,000002066411     |
| 12                 | 19,14              | 1.047.944 | 463.593           | 1.511.537                           | 77,14             | 0,000000782698     |
| 13                 | 19,22              | 1.047.950 | 463.627           | 1.511.577                           | 76,82             | 0,000000315005     |
| 14                 | 19,88              | 1.047.783 | 463.668           | 1.511.451                           | 74,24             | 0,000000123027     |
| 15                 | 20,32              | 1.047.924 | 463.700           | 1.511.624 72,64                     |                   | 0,000000042565     |
| 16                 | 21,61              | 1.048.044 | 463.722           | 1.511.766                           | 68,31             | 0,000000006364     |
| 17                 | 22,05              | 1.048.034 | 463.740           | 1.511.774                           | 66,96             | 0,000000002603     |
| 18                 | 23,77              | 1.047.883 | 463.758           | 1.511.641                           | 62,11             | 0,000000001066     |
| 19                 | 23,31              | 1.047.879 | 463.766           | 1.511.645 63,33                     |                   | 0,000000000410     |
| 20                 | 24,10              | 1.047.941 | 463.784           | 1.511.725 61,27                     |                   | 0,000000000119     |

| Huffman Canônico (Codificação do arquivo) |           |           |                              |                                     |         |  |  |
|-------------------------------------------|-----------|-----------|------------------------------|-------------------------------------|---------|--|--|
| Arquivo                                   | Arquivo   | $[1]$     | $\left\lceil 2 \right\rceil$ | $Total =$                           | Taxa de |  |  |
|                                           | Original  | Arquivo   | Ar-                          | $[1]\hspace{-1mm}+\hspace{-1mm}[2]$ | $Com-$  |  |  |
|                                           | (bytes)   | Codifi-   | quivo                        | (bytes)                             | pressão |  |  |
|                                           |           | cado      | Mod-                         |                                     | $(\%)$  |  |  |
|                                           |           | (bytes)   | elo                          |                                     |         |  |  |
|                                           |           |           | (bytes)                      |                                     |         |  |  |
| alencar.txt                               | 2.843.945 | 849.869   | 500.025                      | 1.349.894                           | 47,47%  |  |  |
| aluisio.txt                               | 1.911.875 | 581.321   | 446.612                      | 1.027.933                           | 53,77%  |  |  |
| $0$ drvb $10.txt$                         | 5.910.467 | 1.785.768 | 355.472                      | 2.141.240                           | 36,23%  |  |  |
| $c$ snva $10.txt$                         | 6.872.548 | 2.079.684 | 416.919                      | 2.496.603                           | 36,33%  |  |  |
| kiv10.txt                                 | 4.445.260 | 1.328.490 | 258.048                      | 1.586.538                           | 35,69%  |  |  |
| taofi10.txt                               | 3.008.331 | 863.029   | 206.003                      | 1.069.032                           | 35,54%  |  |  |

Tabela 7.6: Codificação do Arquivo Original com o Huffman Canônico.

Tabela 7.8: Codificação do Arquivo Original com o HHC.

| HHC (Codificação do arquivo) |           |           |         |              |         |  |  |
|------------------------------|-----------|-----------|---------|--------------|---------|--|--|
| Arquivo                      | Arquivo   | (1)       | (2)     | <b>Total</b> | Taxa de |  |  |
|                              | Original  | Arquivo   | $Ar-$   | $=$          | $Com-$  |  |  |
|                              | (bytes)   | Codifi-   | quivo   | $(1)+(2)$    | pressão |  |  |
|                              |           | cado      | Mod-    | (bytes)      | $(\%)$  |  |  |
|                              |           | (bytes)   | elo     |              |         |  |  |
|                              |           |           | (bytes) |              |         |  |  |
| alencar.txt                  | 2.843.945 | 1.047.739 | 463.452 | 1.511.191    | 53,14%  |  |  |
| aluisio.txt                  | 1.911.875 | 692.960   | 413.529 | 1.106.489    | 57,87%  |  |  |
| $0$ drvb $10.txt$            | 5.910.467 | 2.147.992 | 329.918 | 2.477.910    | 41,92%  |  |  |
| $c$ snva $10.txt$            | 6.872.548 | 2.510.344 | 389.048 | 2.899.392    | 42,19%  |  |  |
| kjv10.txt                    | 4.445.260 | 1.606.301 | 237.398 | 1.843.699    | 41,48%  |  |  |
| taofi10.txt                  | 3.008.331 | 1.044.647 | 192.026 | 1.236.673    | 41,11\% |  |  |

|                   | Codificação                 |            | Decodificação |            |
|-------------------|-----------------------------|------------|---------------|------------|
| Arquivo           | HHC<br>Huffman              |            | Huffman       | <b>HHC</b> |
|                   | $Can\hat{o}nico$            | (segments) | Canônico      | (segments) |
|                   | $\left($ segundos $\right)$ |            | (segments)    |            |
| alencar.txt       | 32,17                       | 16,64      | 4,45          | 5,11       |
| aluisio.txt       | 24,03                       | 12,79      | 3,07          | 3,49       |
| $0$ drvb $10.txt$ | 29,56                       | 29,71      | 8,99          | 9,91       |
| $c$ snva $10.txt$ | 36,07                       | 34,24      | 10,41         | 11,52      |
| $k$ jv $10.txt$   | 20,21                       | 22,64      | 6,72          | 7,32       |
| taofj10.txt       | 13,46                       | 14,09      | 4,41          | 4,88       |

Tabela 7.10: Tempos de Codificação e Decodificação.

Tabela 7.12: Tempos de Codificação por módulo.

|                      | Algoritmo HHC |          |          |           |         |  |  |
|----------------------|---------------|----------|----------|-----------|---------|--|--|
| Arquivo              | Módulo        | Módulo   | Módulo   | Módulo    | Módulo  |  |  |
|                      | Parser        | $Ho-$    | Canônico | Gera Per- | Codifi- |  |  |
|                      | (segun-       | mofônico | (segun-  | mutações  | cador   |  |  |
|                      | $\cos$ )      | (segun-  | $\cos$ ) | segun-    | (segun- |  |  |
|                      |               | dos)     |          | dos)      | dos)    |  |  |
| alencar.txt          | 4,61          | 2,29     | 1,24     | 0,52      | 7,98    |  |  |
| aluisio.txt          | 3,50          | 2,09     | 1,06     | 0,46      | 5,68    |  |  |
| $0$ drvb $10.txt$    | 9,07          | 1,98     | 1,17     | 0.39      | 17,09   |  |  |
| $c$ snva $10.txt$    | 10,34         | 2,07     | 1,21     | 0,44      | 20,17   |  |  |
| $k$ jv $10.txt$      | 7,05          | 1,43     | 0,76     | 0,33      | 13,06   |  |  |
| $t\text{aofj10.txt}$ | 4,43          | 1,02     | 0.63     | 0.21      | 7,79    |  |  |

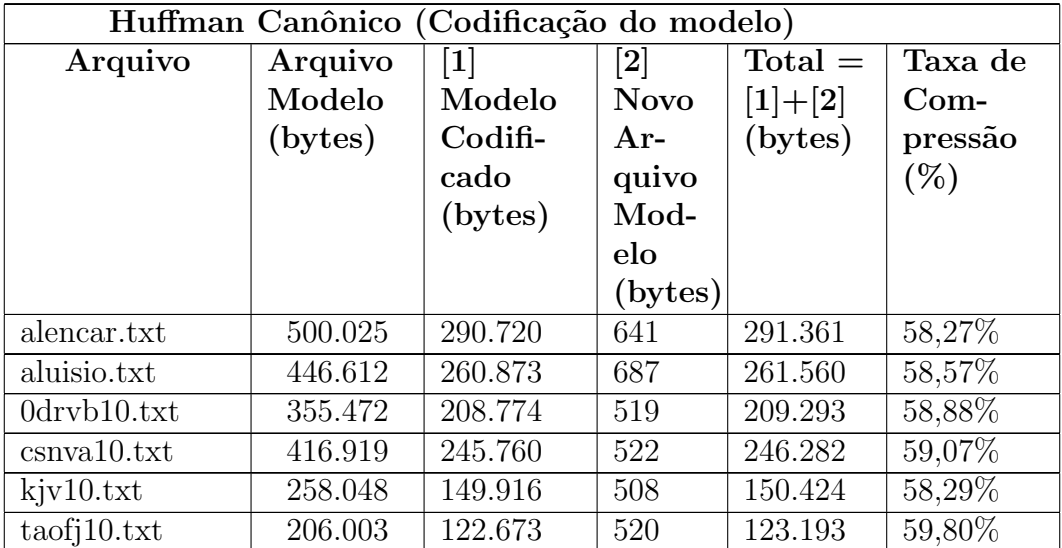

Tabela 7.14: Codificação do Arquivo Modelo usando Huffman Canônico.

Tabela 7.16: Codificação do Arquivo Modelo usando o HHC.

| HHC (Codificação do modelo) |         |                   |                              |           |         |  |  |
|-----------------------------|---------|-------------------|------------------------------|-----------|---------|--|--|
| Arquivo                     | Arquivo | $\lceil 1 \rceil$ | $\left\lceil 2 \right\rceil$ | Total     | Taxa de |  |  |
|                             | Modelo  | Modelo            | <b>Novo</b>                  | $=$       | $Com-$  |  |  |
|                             | (bytes) | Codifi-           | Ar-                          | $[1]+[2]$ | pressão |  |  |
|                             |         | cado              | quivo                        | (bytes)   | $(\%)$  |  |  |
|                             |         | (bytes)           | Mod-                         |           |         |  |  |
|                             |         |                   | elo                          |           |         |  |  |
|                             |         |                   | (bytes)                      |           |         |  |  |
| alencar.txt                 | 463.452 | 335.423           | 934                          | 336.357   | 72,58%  |  |  |
| aluisio.txt                 | 413.529 | 299.371           | 948                          | 300.319   | 72,62%  |  |  |
| $0$ dryb $10.txt$           | 329.918 | 239.918           | 799                          | 240.717   | 72,96%  |  |  |
| $c$ snva $10.txt$           | 389.048 | 285.490           | 828                          | 286.318   | 73,59%  |  |  |
| $k$ jv $10.txt$             | 237.398 | 172.276           | 820                          | 173.096   | 72,91%  |  |  |
| taofj10.txt                 | 192.026 | 140.787           | 781                          | 141.568   | 73,72%  |  |  |

|                   | Codificação                |            | Decodificação  |            |
|-------------------|----------------------------|------------|----------------|------------|
| Arquivo           | HHC<br>Huffman             |            | Huffman        | <b>HHC</b> |
|                   | $Can\hat{o}nico$           | (sequndos) | Canônico       | (segundos) |
|                   | $\mathscr{S} (s$ segundos) |            | $\mathscr{S}\$ |            |
| alencar.txt       | 2,82                       | 2,92       | 1,37           | 1,38       |
| aluisio.txt       | 2,36                       | 2,70       | 1,23           | 1,23       |
| $0$ drvb $10.txt$ | 2,03                       | 2,20       | 0,99           | 0,99       |
| $c$ snva $10.txt$ | 2,37                       | 2,70       | 1,16           | 1,16       |
| kiv10.txt         | 1,43                       | 1,59       | 0,71           | 0,71       |
| taofj10.txt       | 1,15                       | 1,45       | 0,55           | 0,56       |

Tabela 7.18: Tempo de Codificação do Arquivo Modelo.

Tabela 7.20: Final da Codificação usando Huffman Canônico.

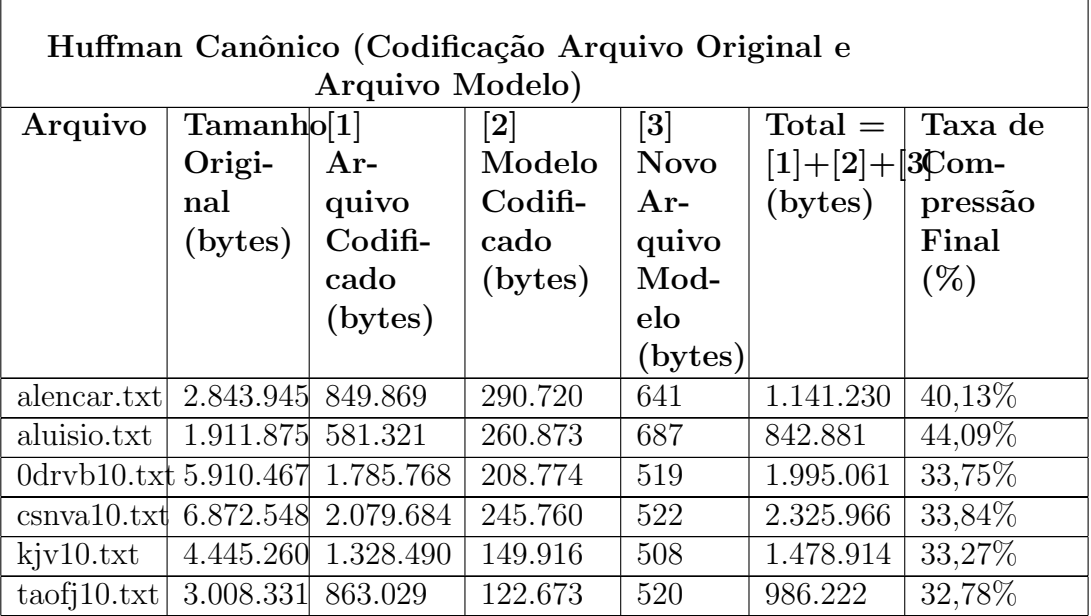

| HHC (Codificação Arquivo Original e Arquivo |            |           |                              |                              |                    |         |  |
|---------------------------------------------|------------|-----------|------------------------------|------------------------------|--------------------|---------|--|
| Modelo)                                     |            |           |                              |                              |                    |         |  |
| Arquivo                                     | Tamanho[1] |           | $\left\lceil 2 \right\rceil$ | $\left\lceil 3 \right\rceil$ | $Total =$          | Taxa de |  |
|                                             | Origi-     | $Ar-$     | Modelo                       | <b>Novo</b>                  | $[1]+[2]+[3)$ Com- |         |  |
|                                             | nal        | quivo     | Codifi-                      | $Ar-$                        | (bytes)            | pressão |  |
|                                             | (bytes)    | Codifi-   | cado                         | quivo                        |                    | Final   |  |
|                                             |            | cado      | (bytes)                      | Mod-                         |                    | (%)     |  |
|                                             |            | (bytes)   |                              | elo                          |                    |         |  |
|                                             |            |           |                              | (bytes)                      |                    |         |  |
| alencar.txt                                 | 2.843.945  | 1.047.739 | 335.423                      | 934                          | 1.384.096          | 48,67%  |  |
| aluisio.txt                                 | 1.911.875  | 692.960   | 299.371                      | 948                          | 993.279            | 51,95%  |  |
| 0drvb10.txt 5.910.467                       |            | 2.147.992 | 239.918                      | 799                          | 2.388.709          | 40,41\% |  |
| $csmval0.txt$ 6.872.548                     |            | 2.510.344 | 285.490                      | 828                          | 2.796.662          | 40,69%  |  |
| $k$ jv $10.txt$                             | 4.445.260  | 1.606.301 | 172.276                      | 820                          | 1.779.397          | 40,03%  |  |
| $\text{taofi10.txt}$                        | 3.008.331  | 1.044.647 | 140.787                      | 781                          | 1.186.215          | 39,43%  |  |

Tabela 7.22: Final da Codificação usando o $\mathit{HHC}.$ 

Tabela 7.24: Tempos de Codificação e Decodificação Finais.

|                   | Codificação |            | Decodificação    |            |
|-------------------|-------------|------------|------------------|------------|
| Arquivo           | Huffman     | HHC        | Huffman          | HHC        |
|                   | Canônico    | (segments) | $Can\hat{o}nico$ | (segments) |
|                   | (segments)  |            | (sequndos)       |            |
| alencar.txt       | 34,99       | 19,56      | 5,82             | 6,49       |
| aluisio.txt       | 26,39       | 15,49      | 4,30             | 4,72       |
| $0$ drvb $10.txt$ | 31,59       | 31,91      | 9,98             | 10,90      |
| $c$ snva $10.txt$ | 38,44       | 36,94      | 11,57            | 12,68      |
| kiv10.txt         | 21,64       | 24,23      | 7,43             | 8,03       |
| taofi10.txt       | 14,61       | 15,54      | 4,96             | 5,44       |